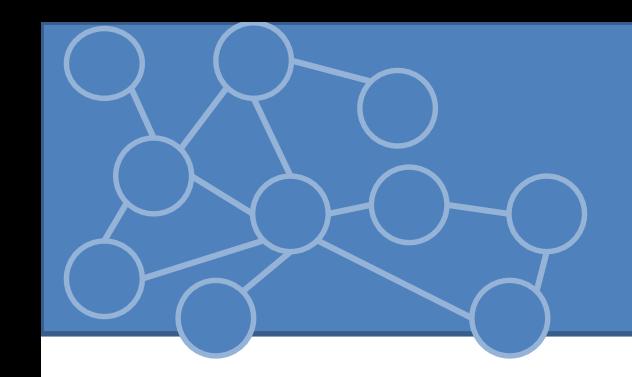

# Laboratorio Reti di Calcolatori Laurea Triennale in Comunicazione Digitale

Anno Accademico 2013/2014

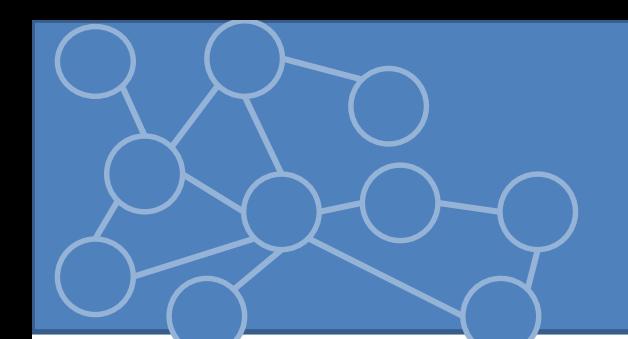

• Diversi modelli di livelli di rete, Java si focalizza su modello TCP(UDP)/IP

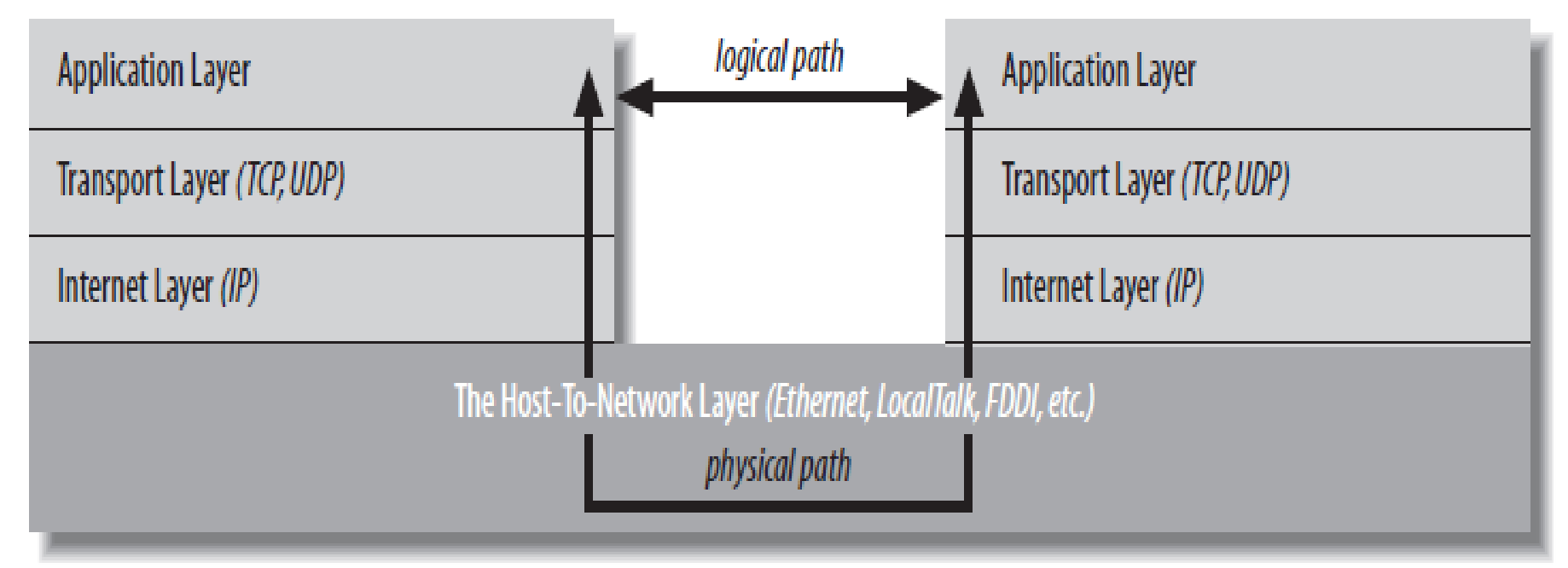

• Viene creato un percorso logico tra i livelli applicativi dei due host che comunicano

# IP, TCP e UDP

- Vantaggi di IP
	- Robustezza: più cammini tra due nodi qualsiasi e instradamento su cammini validi
	- Aperto e indipendente dalla piattaforma
- $\Rightarrow$  Pacchetti che costituiscono uno stesso stream possono 'prendere' strade diverse + ordine di partenza può non essere rispettato all'arrivo.
- TCP
	- Ritrasmissione in caso di pacchetti persi o corrotti
	- Stessa sequenza di trasmissione e ricezione
- Se ordine non importante o perdita di pacchetti non corrompe lo stream si utilizza UDP
	- Video e audio streams + correzione dell'errore a livello applicazione

# Indirizzi IP

- Come sviluppatore Java si richiede solo conoscenza degli indirizzi
	- In IPv4 indirizzo è un numero di 4 byte nel formato dotted quad. Ogni byte è unsigned
	- Header del pacchetto include indirizzo del destinatario e del mittente
	- In IPv6 indirizzo di 16 byte. Scritti in 8 blocchi di 4 cifre esadecimali divisi da :
	- Formato misto
- DNS: mapping tra nomi human-friendly e indirizzi IP. Java ammette sia nomi sia indirizzi IP che vengono trattati dalla classe *java.net.InetAddress*
- Per molti client l'indirizzo è dinamico (DHCP) => controllo indirizzo IP corrente ogni volta che ne ho bisogno (evitare caching)

# InetAddress

*java.net.InetAddress* è una rappresentazione di un indirizzo IP.

- Socket, ServerSocket, URL, DatagramSocket, DatagramPacket
- Include hostname e IP.

#### **Creazione**

- Nessun costruttore pubblico ma
	- public static InetAddress *getByName*(String hostName) throws UnknownHostException
	- public static InetAddress[] *getAllByName*(String hostName) throws UnknownHostException
	- public static InetAddress *getLocalHos***t**( ) throws UnknownHostException
- Possono connettersi al DNS locale per reperire informazioni necessarie
	- DNS lookup costoso: InetAddress mette risultati in **cache** sia positivi sia negativi
		- **networkaddress.cache.ttl**, **networkaddress.cache.negative.ttl** specificano il numero di secondi di permanenza di una entry nella cache (-1 = infinito)

#### public static InetAddress **getByAddress**(byte[] address) throws UnknownHostException public static InetAddress **getByAddress**(String hostName, byte[] address) throws UnknownHostException

## Non controllano indirizzo usando DNS

– Nessuna garanzia che host esista o che il mapping IP/hostname sia attendibile.

### **getByName(String hostname)**

```
Hostname è il nome dell'host che devo risolvere usando il DNS
  Solleva una UnknownHostException se l'host non viene trovatotry \{InetAddress address = InetAddress.getByName("www.google.it");
System.out.println(address);
catch (UnknownHostException ex) {
System.out.println("www.google.it non trovato");
ł
```
#### Posso passare una stringa contenente la forma puntata dell'indirizzo IP

- Crea un oggetto *InetAddress* per l'IP richiesto senza controllare nel DNS
- DNS lookup viene richiesta quando hostname è richiesto da *getHostName*() o dal metodo *toString()*

# **getAllByName(String hostname)**

Alcuni hostname sono associati a più di un indirizzo IP

Restituisce un array che contiene gli indirizzi IP associati all'hostname

Solleva un *UnknownHostException*

# **getByAddress(byte[] address)**

# **getByAddress(String hostname, byte[] address)**

Creo un oggetto *InetAddress* ma non viene effettuato un DNS lookup

# **getLocalhost()**

Restituisce l'*InetAddress* della macchina su cui è stato invocato

# **getHostName()**

Restituisce una stringa che contiene il nome dell'host con indirizzo IP rappresentato dall'oggetto *InetAddress*

Utile quando ho solo indirizzo IP

# **getHostAddress()**

Retituisce una stringa contenente il formato puntato dell'indirizzo IP

# **getAddress()**

Restituisce indirizzo IP come un **array di byte**. Il byte più significativo è il primo byte nell'array

- int unsignedByte = signedByte <  $0$  ? signedByte + 256 : signedByte;
- Per determinare il tipo di IP (es: IPv4 o IPv6)

Codice: IPClassi.java

# **isReachable(NetworkInterface, ttl, timeout)**

- Permette di testare se un nodo particolare è raggiungibile da host corrente
- Si connette alla porta echo su host remoto, se host remoto risponde entro il timeout (in ms) metodo restituisce true
- IOException se errori nella rete o nella connessione

# **equals(Object)**

– Uguali se corrispondono a stesso IP (codice: Esempio2.java)

# **toString()**

– hostname/xxx.xxx.xxx.xxx

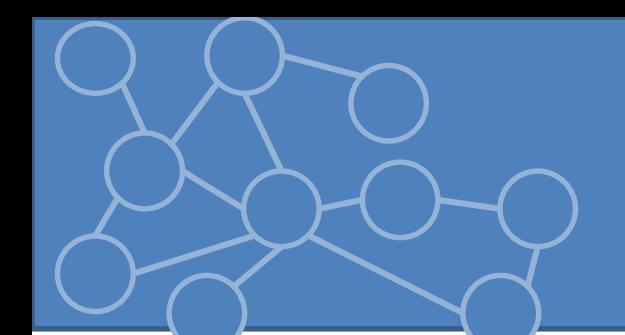

# Porte

- Multitasking è la norma, ma un solo indirizzo IP
	- uso mail contemporaneamente a FTP e traffico web
- Ogni host con un indirizzo IP ha 65535 porte che possono essere allocate per diversi servizi.
	- HTTP su 80. Web server 'ascolta' su porta 80 in attesa di possibili connessioni.
- Il ricevente controlla la porta a cui pacchetto è indirizzato e invia il pacchetto al programma che ascolta su quella porta.
- Tra 1 e 1023 sono riservate per servizi conosciuti

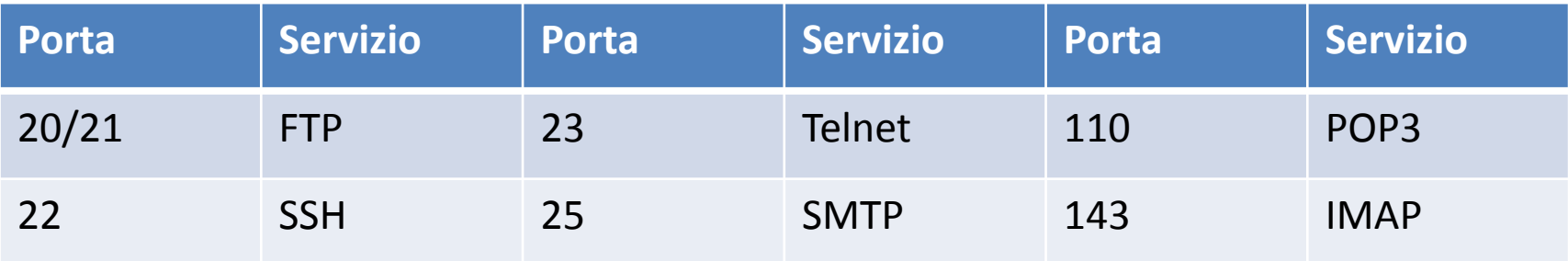

# Concetti base per il Web URI

- **URI (Uniform Resource Identifier)**: stringa di caratteri che identifica una risorsa usando una particolare sintassi.
	- Risorsa: file su server, mail, news message, libro, persona, host.
- URI **assoluto**:

schema:<parte dipendente dallo schema>

– schema: data, file, ftp, http, mailto, news, telnet, urn.

• La sintassi della seconda parte dipende dallo schema, molti hanno una struttura gerarchica.

//autorità/percorso?query

Autorità: responsabile della risoluzione del resto dell'URI Se autorità è un host Internet posso specificare username e porte. Percorso: stringa che autorità usa per determinare quale risorsa è identificata. Può essere gerarchico.

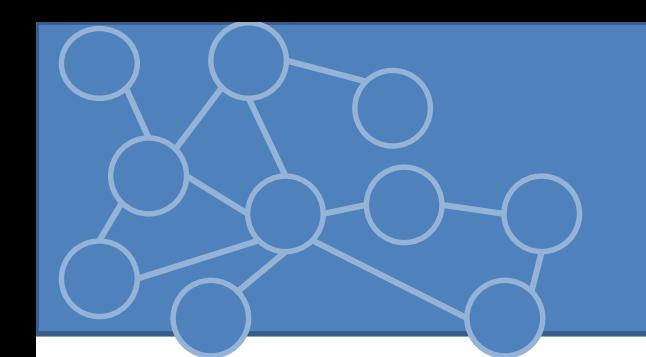

- Parte specifica dello schema composta da caratteri ASCII, caratteri NON ASCII vengono sostituiti da % e dal codice esadecimale del carattere. Un URL trasformato viene detto x-www-form-urlencoded.
	- Caratteri non ASCII codificati usando UTF-8 e facendo escaping di ogni byte
	- @ e / devono essere codificati usando escaping se assumono un ruolo diverso da quello specificato dallo schema

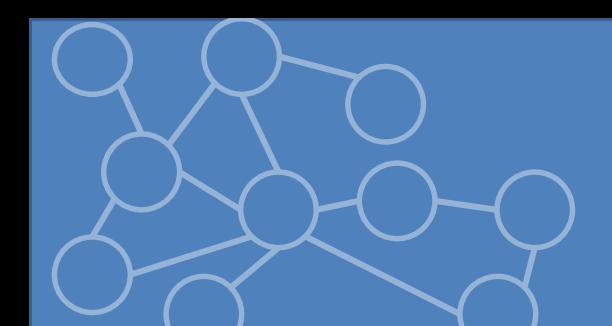

# URL

- URL identifica la location di una risorsa in Internet specificando:
	- Protocollo di accesso al server, nome del server e location del file sul server. protocol://username@hostname:porta/path/filename?query#fragment
- **protocol**: altro modo per indicare schema.
- **hostname**: nome del server che rende disponibile la risorsa. Sia name sia indirizzo IP.
- **username**: opzionale
- **porta**: opzionale
- **path**: directory particolare sul server specificato. È relativo alla document root del server (server rende visibile solo la directory dei contenuti).
- **filename**: file nella directory. Se omesso è il server che decide quale inviare (es. index.html)
- **query**: parametri aggiuntivi per il server.
- **fragment**: si riferisce ad una parte particolare di una risorsa remota

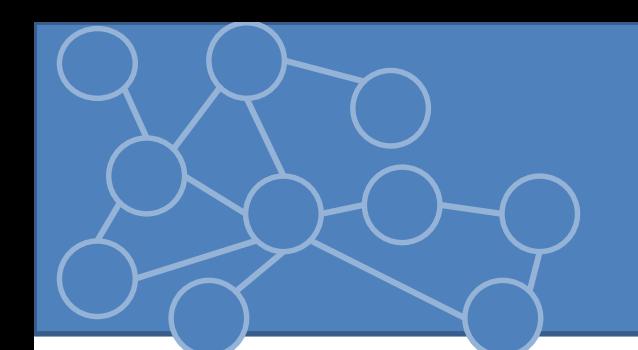

- Molte informazioni nell'URL probabilmente le stesse per altri URL nello stesso documento.
- URL può ereditare il protocollo, l'hostname e il percorso dal documento padre = URL relativi. Ogni parte mancante è ereditata dal documento che contiene URL
	- Se link inizia con / è relativo alla document root
- Vantaggi:
	- 1. Sposto un albero di documenti senza modificare il codice
	- 2. Risparmio caratteri e tempo  $\odot$

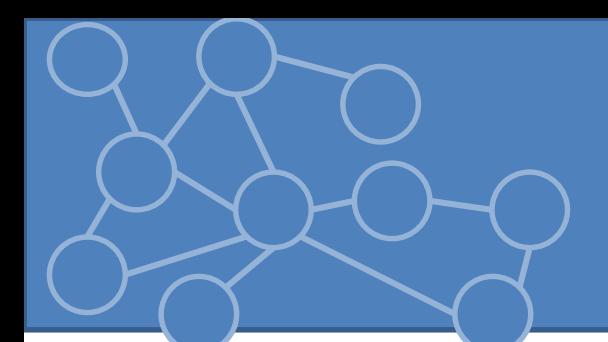

# URL

*java.net.URL* è astrazione di un Uniform Resource Locator.

È final, non può essere estesa !

- URL è oggetto con campi che includono lo schema, l'hostname, la porta, il percorso, la query e l'identificatore del frammento.
- Una volta creato non può essere modificato. **Creazione URL**
- 6 costruttori. Scelta dipende dalle informazioni che ho a disposizione alla costruzione.

Sollevano *MalformedURLException* se si crea un URL da un protocollo non supportato o *MalformedURLException* se c'è un errore sintattico (codice: UrlEsempi.java)

#### **URL(String url)** try  $\{$ URL  $\mu$  = new URL("http://www.google.it"); catch (MalformedURLException ex) { System.out.println("");

### **URL(String protocol, String hostname, String file)**

- La porta viene settata a -1 ( porta di defaul del protocollo)
- File deve iniziare con un / e include percorso e nome del file e frammento (opzionale)
- Altro costruttore permette di settare la porta

#### **URL(URL base, URL relative)**

- Costruisce un URL assoluto partendo da una URL base e da un URL relativo
- Eventuale filename viene rimosso quando attacco il relativo alla base
- Utile per iterare su file nella stessa directory

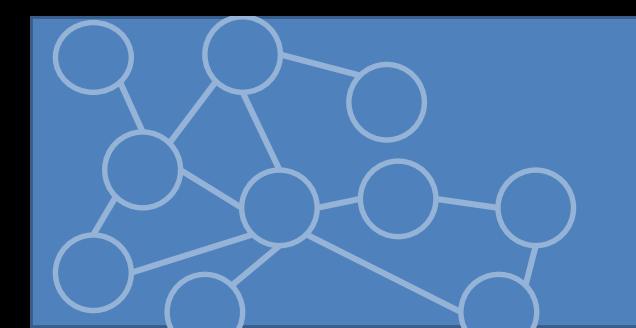

# Dividere un URL

#### **getProtocol**

Stringa che contiene lo schema dell'URL

#### **getHost()**

Stringa con l'hostname dell'URL

### **getPort()**

Se non specifico porta restituisce un -1 corrispondente a quella di default del protocollo

#### **getDeafulPort()**

Restituisce la porta di default del protocollo quando non specificata nell'URL. -1 se non c'è porta di default

### **getFile()**

Il percorso dal primo / fino all'ultimo carattere prima di #

#### **getPath()**

Non include la query

#### **getRef()**

Restituisce il frammento

#### **getQuery , getUserInfo, getAuthority**

# Acquisire dati da un URL

# **InputStream openStream()**

• Si connette alla risorsa referenziata da URL e restituisce un *InputStream* da cui i dati possono essere letti

– Contenuto grezzo del file, non interpretato<br>uncu = new URL("http://www.google.it");  $InputStream is = u.openStream()$ ;  $int c;$  $while((c = is.read())! = -1) System.out.write(c);$ 

– Come codificare il file non è dato dal metodo ma bisogna scorrere il file in ricerca di un header.

# **URLConnection openConnection()**

- Apre una socket verso l'URL specificato. *URLConnection* rappresenta una connessione aperta verso una risorsa di rete
	- *IOException* se chiamata fallisce
- *URLConnection* ha il pieno accesso a tutto ciò che viene inviato dal server. Posso accedere a tutti i metadati del protocollo.
- *URLConnection* permette di leggere/scrivere verso URL

# **Object getContent()**

- Acquisisce i dati riferiti da URL e tenta di trasformarli in un qualche oggetto
- Agisce in base al campo Content-type nel MIME header dei dati che riceve dal server.
- Overload con array[] di Class cerca di restituire il contenuto secondo la preferenza delle classi imposta dall'array di Class
- Codice:UrlStream.java

# URLEncoder

Caratteri usabili negli URL sono:

- $-$  A-Z, a-z, 0-9,  $.$ !\*'(),
- /&?@#;\$+=% possono essere usati ma per uno scopo preciso. Se sono nel filename devono essere codificati
- Ogni carattere è convertito in byte e ogni byte è scritto come % e due cifre esadecimali
	- Spazio codificato con + e + codificato come %2B
	- /&?@#\$= vengono codificati quando sono usati come parte del nome
- **URLEncoder** codifica una stringa secondo le precedenti specifiche String encode(String s, String encoding)
	- Meglio usare UTF-8 come codifica
- Uso più comune è preparare le stringhe di query per comunicare parametri al server usando la GET

URLEncoder non distingue se = e & usati all'interno della query

Codice:EncodingUrl.java

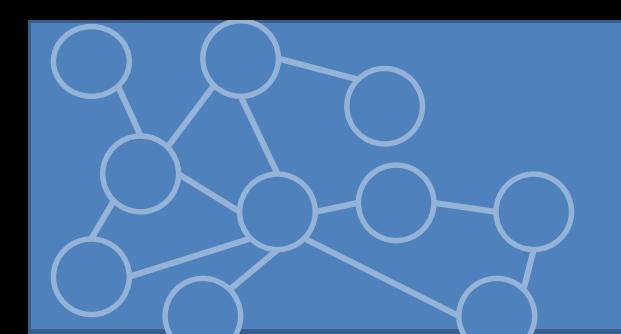

# MIME

- MIME: standard aperto per inviare dati con formati diversi nelle email attraverso Internet.
- Standard per descrivere il contenuto di un file e gestire il dato che contiene.
- Supporta più di 100 tipi di contenuto classificati in tipi e sottotipi. Il sottotipi specifica nel dettaglio il tipo di dato
- Web servers usano MIME per identificare il tipo di dato che stanno inviando, mentre clients lo usano per indicare quali tipi possono accettare.
- Posso specificare sottotipi non standard usando il prefisso x.

# Modello Client/Server

- Maggior parte programmazione di rete si basa su paradigma client/server. Dati ed elaborazione pesante su server (hardware performante), interfaccia utente e elaborazione più leggera su client (hardware meno performante e più economico)
- Server mette a disposizione un servizio e si mette in attesa di un client che richiede il servizio stesso
- Diversi tipi di server: file o database, application

# Client/Server

- Server sempre attivo, client non sempre
- Clients non comunicano direttamente tra loro

# P2P

- Comunicazione diretta tra peers che non appartengono a fornitore di servizio
- Ibridizzazione
- scalabili

# Modelli di servizio

**MODELLO DI SERVIZIO**: Comportamento di un server al fine di erogare un servizio

– Iterativo, Concorrente e Multithread

# **Server Iterativo**

# Il client invia una richiesta e

- 1. Server libero e richiesta soddisfatta subito
- 2. Server occupato
	- 1. Coda non è piena
	- 2. Coda piena e richiesta rifiutata
- Coda gestita da SO
- **Starvation**
- Attacchi Denial of Service (DOS)

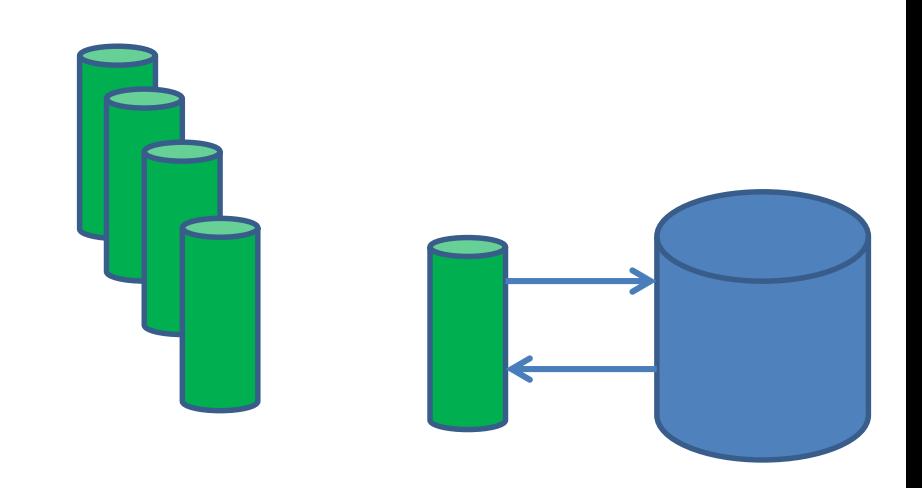

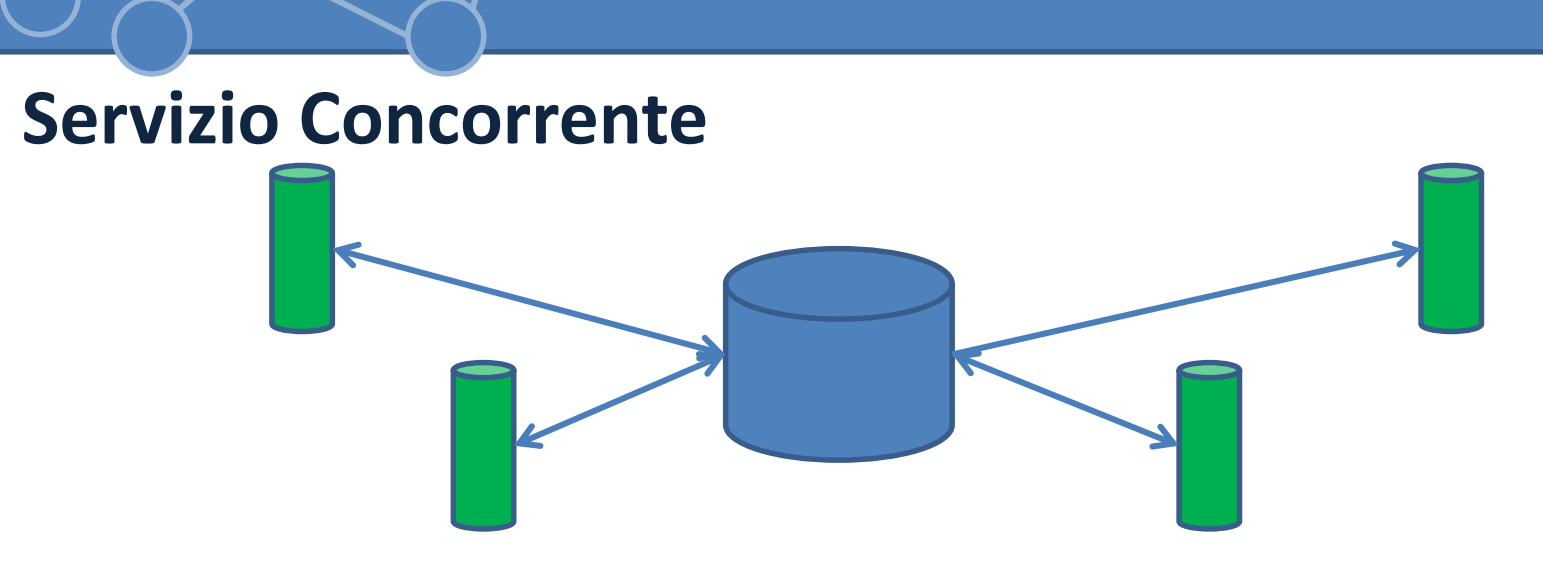

Parallelismo nel mantenere i rapporti ma non nell'inviare o ricevere i dati

- Limitazioni sul numero di client secondo vincoli del SO
- Un singolo server che mantiene molti canali di comunicazioni aperti simultaneamente
- Traccia dei contesti associati alle varie connessioni
- Poco scalabile

# **Servizio Multithread**: più flussi esecutivi paralleli (processo o thread) nella fornitura del servizio

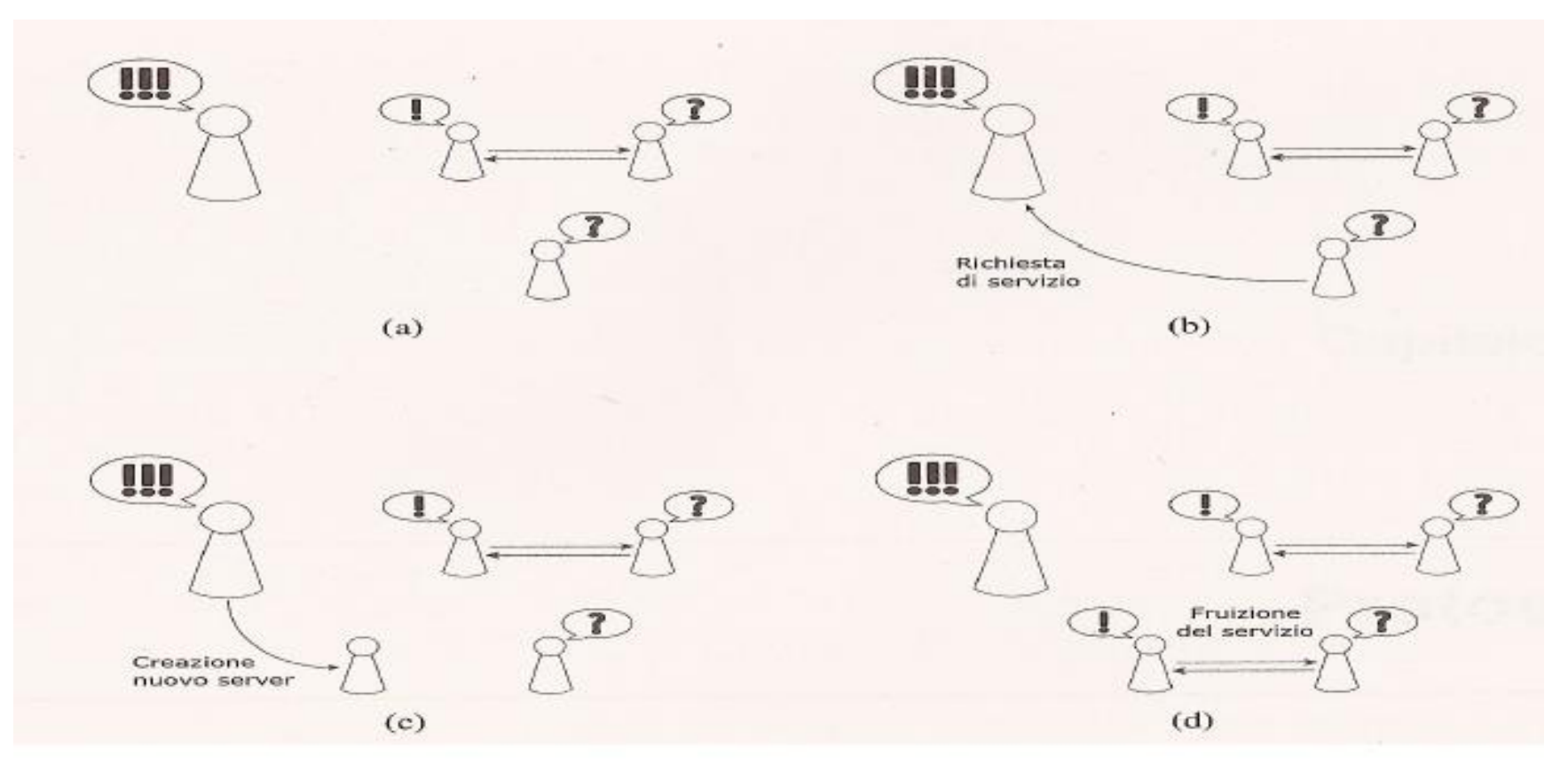

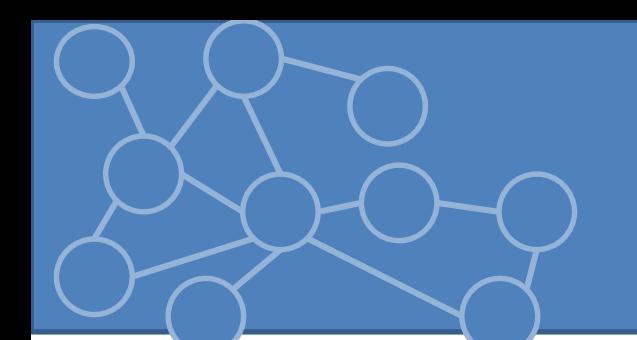

# Socket

• **SOCKET**: interfaccia all'infrastruttura di comunicazione che il kernel del SO mette a disposizione dei processi per accedere ai servizi del livello di trasporto dello stack ISO-**OSI** 

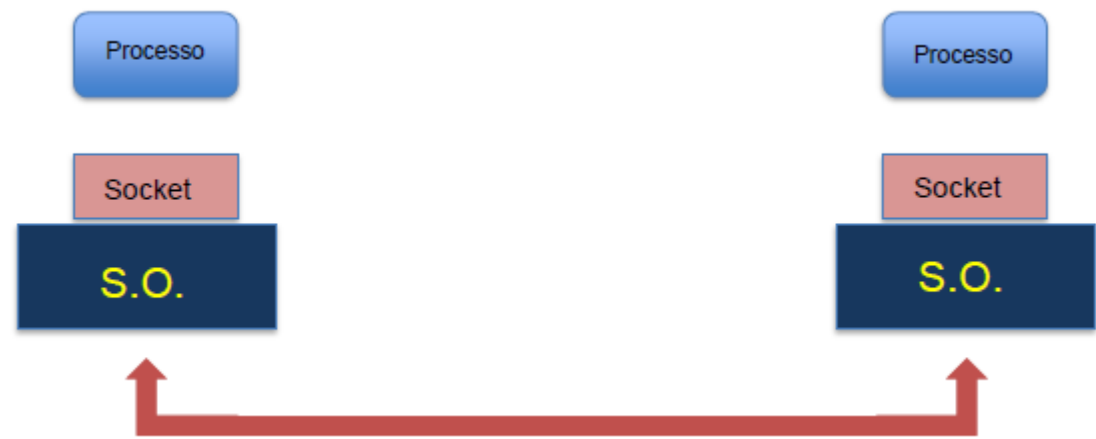

Tratto la connessione di rete come un qualsiasi stream. Proteggere programmatore dai dettagli di basso livello

# Elementi per definire una socket

**Socket connessa**: relazione diretta con altra socket e si stabilisce un rapporto mittente – destinatario.

**Socket non connessa**: invio messaggi sulla rete fornendo ogni volta l'indirizzo della destinazione finale (può variare tra le spedizioni)

### **Creazione Socket**

- **DOMINIO:** specifica il sistema di indirizzamento e condiziona la modalità con cui identifico e raggiungo la socket.
	- Corrispondenza con il protocollo di livello di rete utilizzato per l'instradamento Domini più comuni **UNIX**: non accede alla rete, riceve e manda msg tramite un file su disco **Internet e Internet 6**: socket identificata con IP + numero porta (32+16 bit)
	- Numero di domini supportati dipende da kernel SO e linguaggio di programmazione.

- **Modalità di trasferimento dati**
	- **Byte-stream**: dati fruiti in maniera sequenziale => sequenza di byte che genera un flusso continuo. Preserva ordine di invio e garantisce l'arrivo di tutte le info. SOLO connessa
	- **Datagram**: dati suddivisi in unità indipendenti e affidati a livello rete. Il ricevente vede un insieme di pacchetti che dovrà interpretare. No garanzia su ordine né arrivo di tutti i messaggi. Connessa e non

# • **Protocollo**

- **TCP: byte-stream**
- UDP: datagram

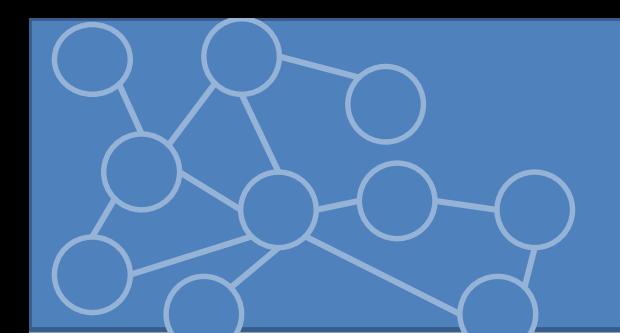

# Binding

Socket DEVE essere identificabile in maniera univoca per essere raggiungibile e poter creare un canale di comunicazione.

**BINDING**: associazione socket ad indirizzo di trasporto

- Esplicito: richiesta dell'utente di associare socket ad un indirizzo di trasporto + SO verifica che indirizzo sia disponibile (associazione livello porta e IP se possibile)
	- Binding su porta 0: SO assegna a socket il primo indirizzo non ancora allocato
- Implicito: SO in autonomia quando istituisco il canale o al primo invio dati (datagram)
- Necessario per tutte e due le socket
	- Ricevente: binding esplicito
	- Mittente: scelta esplicito/implicito

Porte datagram e byte-stream sono disgiunte per il binding => standard associa separatamente servizi associati a TCP e UDP

# Trasferimento dati

**Ricevente**: socket che viene contattata per creare un canale di comunicazione **Byte-stream**: dichiarata disponibile per ricevere richieste di connessione

- No usata per chiamate verso altre socket, no invio e ricezione dati
- Quando contattata genera ogni volta una nuova socket su cui effettuare scambio dati
- Stessa porta ma indirizzi diversi lato mittente
- **Datagram**: subito pronto per ricezione dati, può associarsi al mittente come conseguenza della ricezione del primo pacchetto

**Mittente**: creare socket e chiedere al sistema di associarla alla controparte **TRASFERIMENTO DATI**

**Connesse**: non specifico ogni volta la destinazione, info implicitamente e permanentemente svolta durante l'associazione

**Non connesse:** ogni volta specifico indirizzo di trasporto. Lato ricevente ho info dell'indirizzo di trasporto del mittente. Stessa socket usata per scambiare info con un numero di entità in rete.

#### **CHIUSURA**

*Esplicita*: richiesta (Scelta consigliata soprattutto a livello server) .

*Implicita*: SO al termine del processo.

# Socket - costruttori

*java.net.Socket* definisce una socket byte-stream TCP

- Alla base di URL, URLConnection, Applet e JEditorPane
- Utilizza un'istanza della classe SocketImpl che comunica con lo stack TCP del SO
- Fornisce in sostanza streams => lettura e scrittura come i soliti stream

# **CREAZIONE SOCKET**

**Socket(String host, int port)** codice:CreaSocket.java

Crea una socket TCP verso l'host specificato sulla porta specificata e tenta di connettersi all'host remoto

- Se resolver non riesce a risolvere l'hostname solleva *UnknownHostException*
- Se socket non può essere aperta solleva *IOException*

# **Socket(InetAddress host, int port)**

Simile al precedente ma utilizza un InetAddress

Solleva solo un IOException

Utile per aprire più socket sullo stesso host in modo efficiente (invoco il DNS una sola volta)

# **Socket(String host, int port, InetAddress interface, int localPort)**

Si connette all'host e alla porta specificati nei primi due argomenti dall'interfaccia e dalla porta locali specificati dai rimanenti argomenti

- Router/firewall
- Solleva IOException e UnknownException e BindException

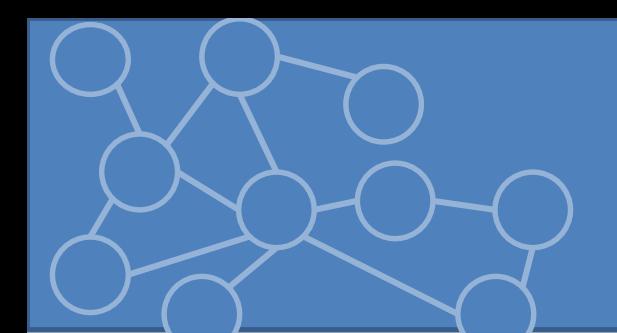

# Metodi di get

# **InetAddress getInetAddress()**

IP dell'hot remoto a cui si è connessi, se connessione è chiusa restituisce IP a cui host era connesso.

# **Int getPort**

Porta dell'host remoto a cui socket è connessa

# **Int getLocalPort**

Porta dell'host local è cui Socket è connessa. Porta locale è assegnata da SO a runtime tra le porte disponibili.

# **InetAddress getLocalAddress()**

Indirizzo IP dell'interfaccia a cui la Socket è legata

Codice:CreaSocket.java

#### **InputStream getInpuStream()**

Restituisce un input stream da cui posso leggere i dati che host remoto invia. Solitamente viene filtrato e bufferizzato per questioni di efficienza

#### **OutputStream getOutput()** codice:Esempio5/6.java

Restituisce un output stream per inviare dati all'host remoto. Meglio filtrare e bufferizzare

#### **close()** codice:Esempio7.java

Una socket si chiude automaticamente quando uno dei due stream si chiude, il prg termina o quando oggetto viene eliminato da garbage collector. Brutta idea assumere che il sistema chiuda le socket per noi. Meglio chiudere esplicitamente, meglio se in un blocco **finally**

#### **isClosed()**

True se la socket è stata chiusa. Se la socket non è mai stata connessa restituisce false (comportamento controintuitivo)

#### **isConnected()**

Restuisce se la socket è mai stata connessa ad un host remoto anche se ora la socket è chiusa

Per verificare se aperta ora: s.isConnected() && !s.isClosed()

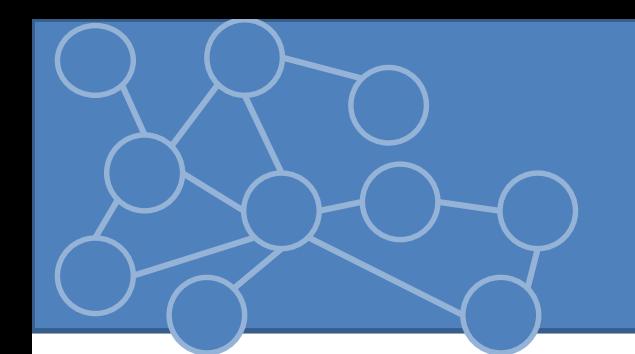

- Se si vuole chiudere solo metà connessione posso usare metodi:
	- shutdownInput() e shutdownOutput()
- Che modificano lo stream connesso alla socket in modo tale che sembri che lo stream abbia raggiunto la fine (-1 per read e IOException per write)
- Devo comunque chiudere la socket quando finito perché non rilasciano le risorse associate alla socket ma solo modificano gli stati degli streams isInputShutDown() e isOutputShutdown()

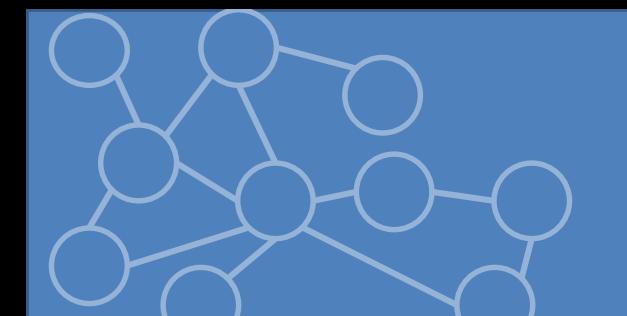

# SocketAddress e InetSocketAddress

### **SocketAddress**: endpoint di una connessione

Astratta, senza metodi e costruttore vuoto

#### Per memorizzare IP e porta di una socket che voglio riusare. getRemoteSocketAddres() e getLocalSocketAddress

Necessaria per connettere una socket non connessa creata con costruttore Socket(). Per connettere una socket non connessa uso il metodo **connect(SocketAddress)**

*InetSocketAddress* estende *SocketAddress* per memorizzare indirizzi a livello trasporto

#### **Constructor Summary**

InetSocketAddress (InetAddress addr, int port)

Creates a socket address from an IP address and a port number.

InetSocketAddress (int port)

Creates a socket address where the IP address is the wildcard address and the port number a specified value.

InetSocketAddress (String hostname, int port)

Creates a socket address from a hostname and a port number.

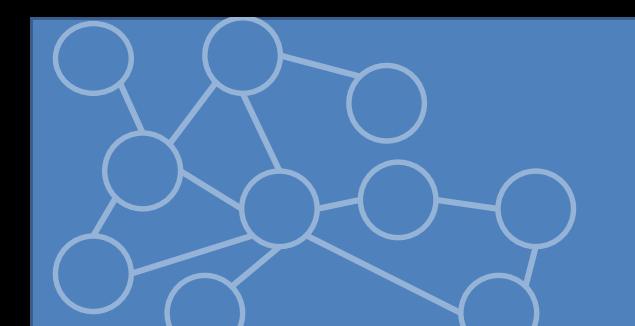

# ServerSocket

ServerSocket per creare server che accettano connessioni. Ascolta su una particolare porta del server (macchina) in attesa di richieste di connessione da parte di un client

• Quando client remoto tenta una connessione alla porta, server negozia la connessione e restituisce una Socket connessa tra i due host.

### **CICLO DI VITA**

- 1. Un oggetto ServerSocket viene creato in ascolto su una porta
- 2. ServerSocket attende possibili connessioni usando il metodo accept(). Accept() si blocca finchè un client tenta di instaurare una connessione. Crea una Socket
- 3. Richiede alla Socket gli stream di output e input
- 4. Server e client interagiscono secondo un particolare protocollo
- 5. Server o client chiudono la connessione
- 6. Il server ritorna al passo 2 (se iterativo)

# Creazione ServerSocket

## **ServerSocket(int port)** codice:Esempio8.java

Crea una ServerSocket sulla porta specificata dall'argomento

• 0: prima porta disponibile (anonymous port). Solitamente non molto utile

BindException se socket non può essere creata e legata alla porta specificata

• Occupata da altro server o non disponibile per vincoli SO

# **ServerSocket(int porta, int lunghezzaCoda)**

Crea una ServerSocket sulla porta specificata dall'argomento con lunghezza della coda specificata.

• Alcuni SO hanno lunghezza coda massima. La lunghezza coda è data da min(lunghezzaMaxSO, lunghezzaCoda)

# **ServerSocket(int port, int coda, InetAddress i)**

Lega la socket alla porta specificata specificando lunghezza coda. La socket viene legata solo all'indirizzo IP specificato.

Primi due costruttori legavano la socket a tutti gli indirizzi IP locali

# **ServerSocket()**

Non viene legata ad alcuna porta = non può ricevere connessioni. Viene legata usando il metodo bind()

– Permette di settare alcune proprietà della ServerSocket prima che venga legata ad una porta

ServerSocket ssock = new ServerSocket();  $IntSocketAddress$  isa = new InetSocketAddress(80); //settaggio dei parametri della ServerSocket ssock.setSoTimeout(3000);  $s$ sock.bind $(isa);$ 

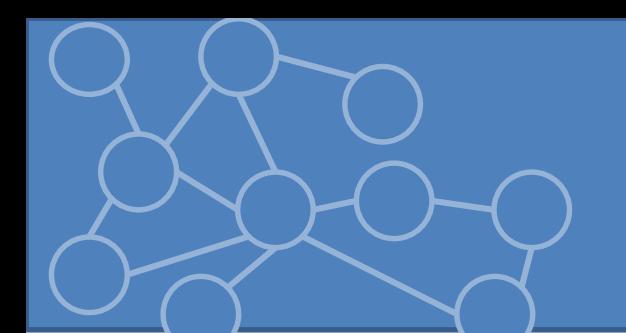

# Accept

ServerSocket agisce in un loop che ripetutamente accetta connessioni. Ad ogni iterazione viene invocato il metodo accept().

Accept() restituisce una Socket = connessione ta client remoto e server. Interazioni attraverso oggetto Socket restituito.

# **Socket accept()**

Blocca esecuzione fino a che un client non si connette.

Quando client si connette resituisce un oggetto Socket.

Uso streams della Socket per comunicare col client

# **Gestione Eccezioni** (codice:PrimoServer.java)

Importante distinguere tra eccezioni che possono chiudere il server ed eccezioni che chiudono la connessione attuale

– Eccezioni sollevate da accept() o da input/output streams non dovrebbero far terminare il server

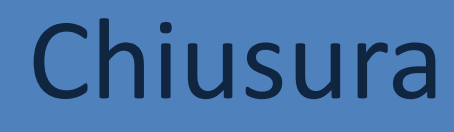

# **close()**

Libera la porta su cui ServerSocket era in ascolto + interrompe tutte le socket aperte che quella ServerSocket aveva accettato

– ServerSocket chiuse immediatamente quando un programma viene chiuso.

# **isClosed()**

True se ServerSocket è stata chiusa. Quelle non legate non sono considerate chiuse

# **isBound()**

True se ServerSocket è stata legata ad una porta anche se ora è chiusa.

– Per testare se ServerSocket è aperta: s.isBound && ! S.isClosed()

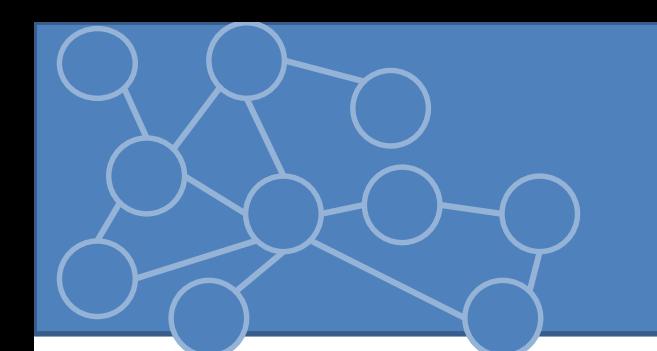

# Server Iterativo

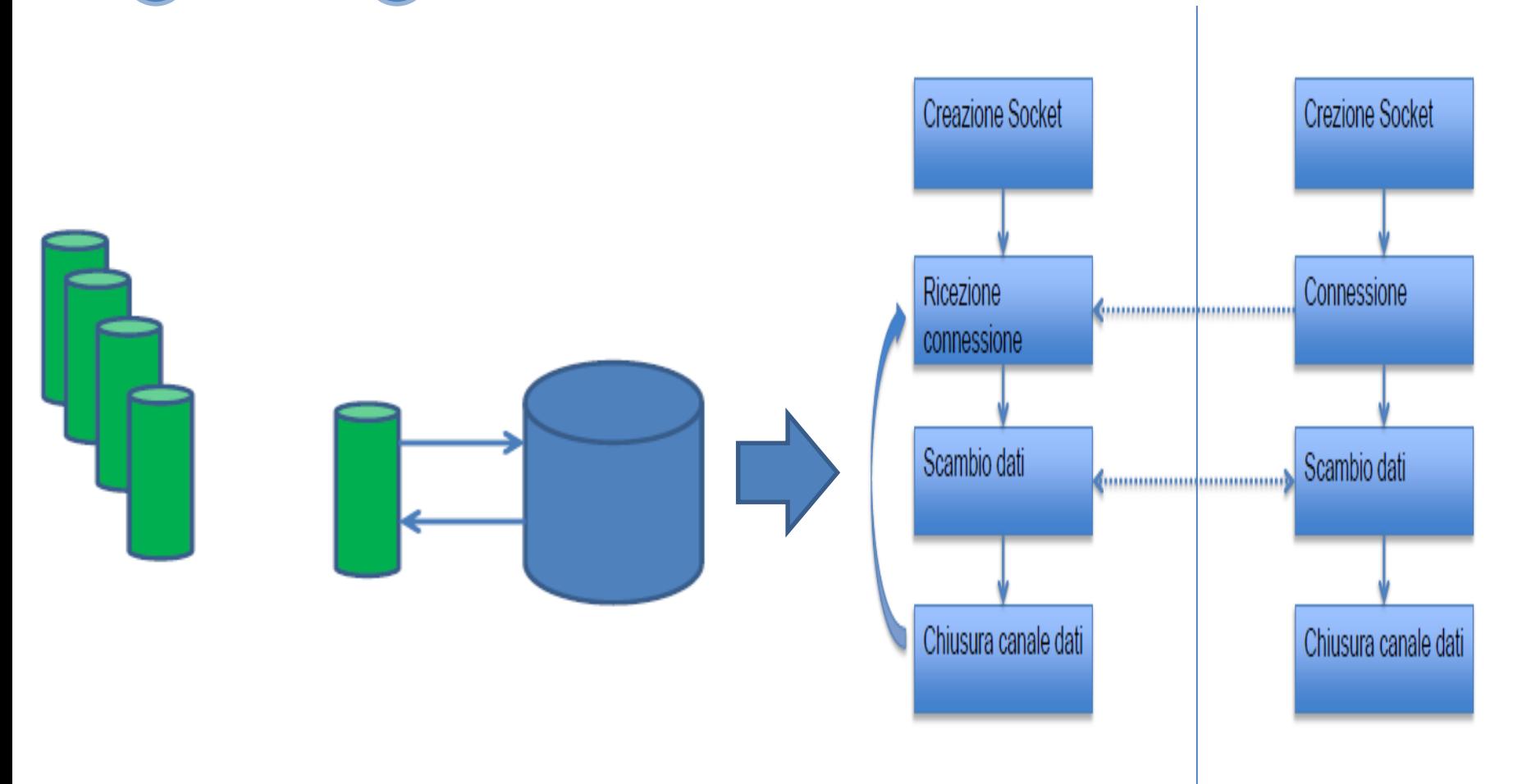

# Server Multithread

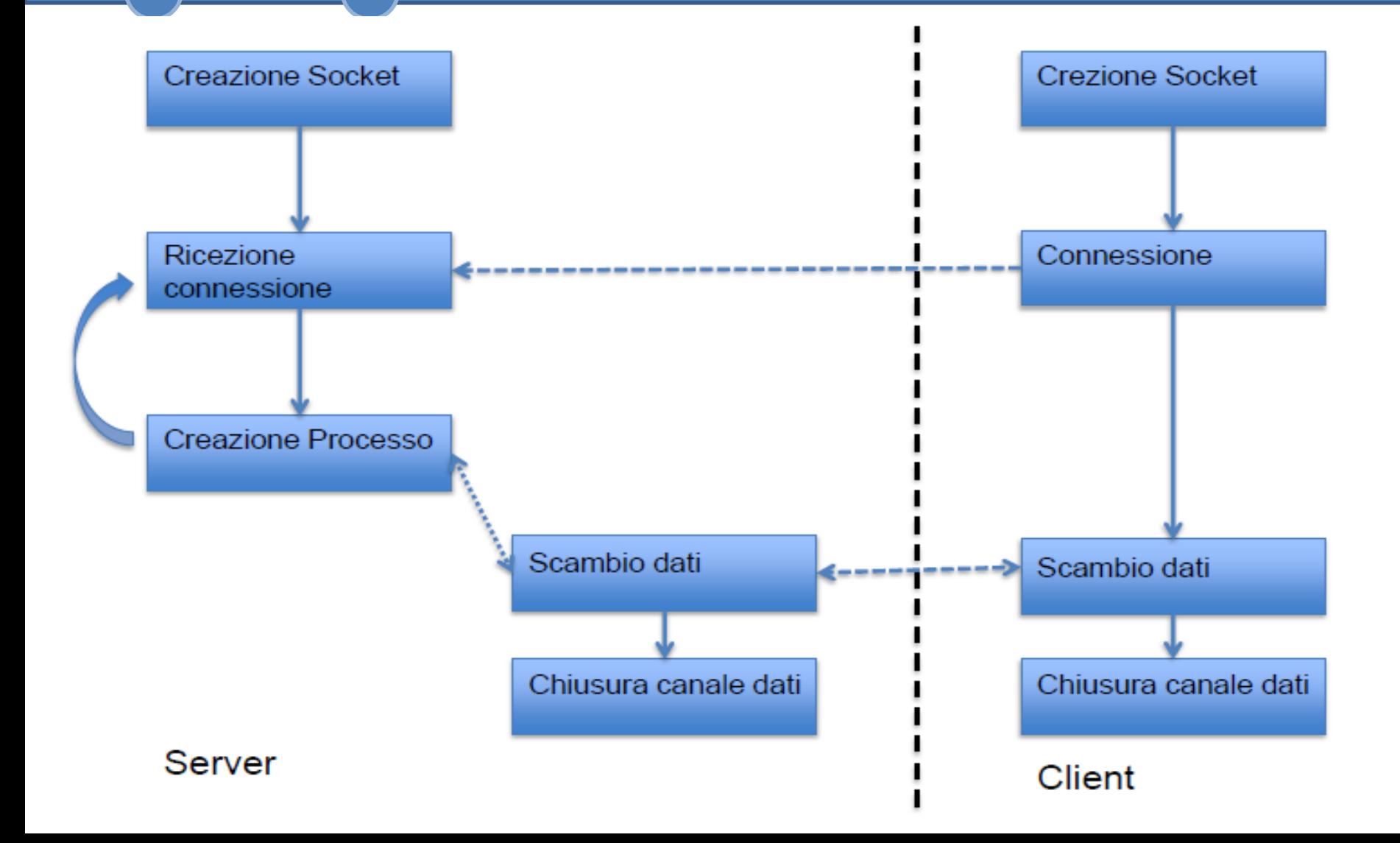

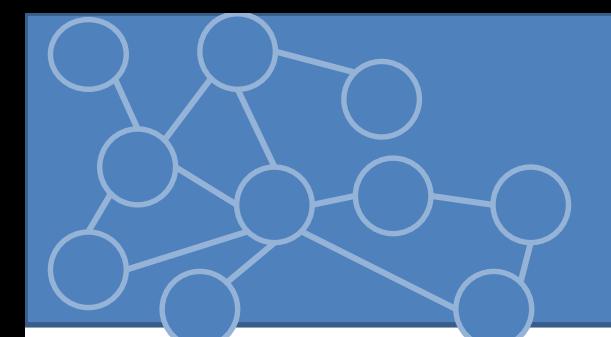

# In Java

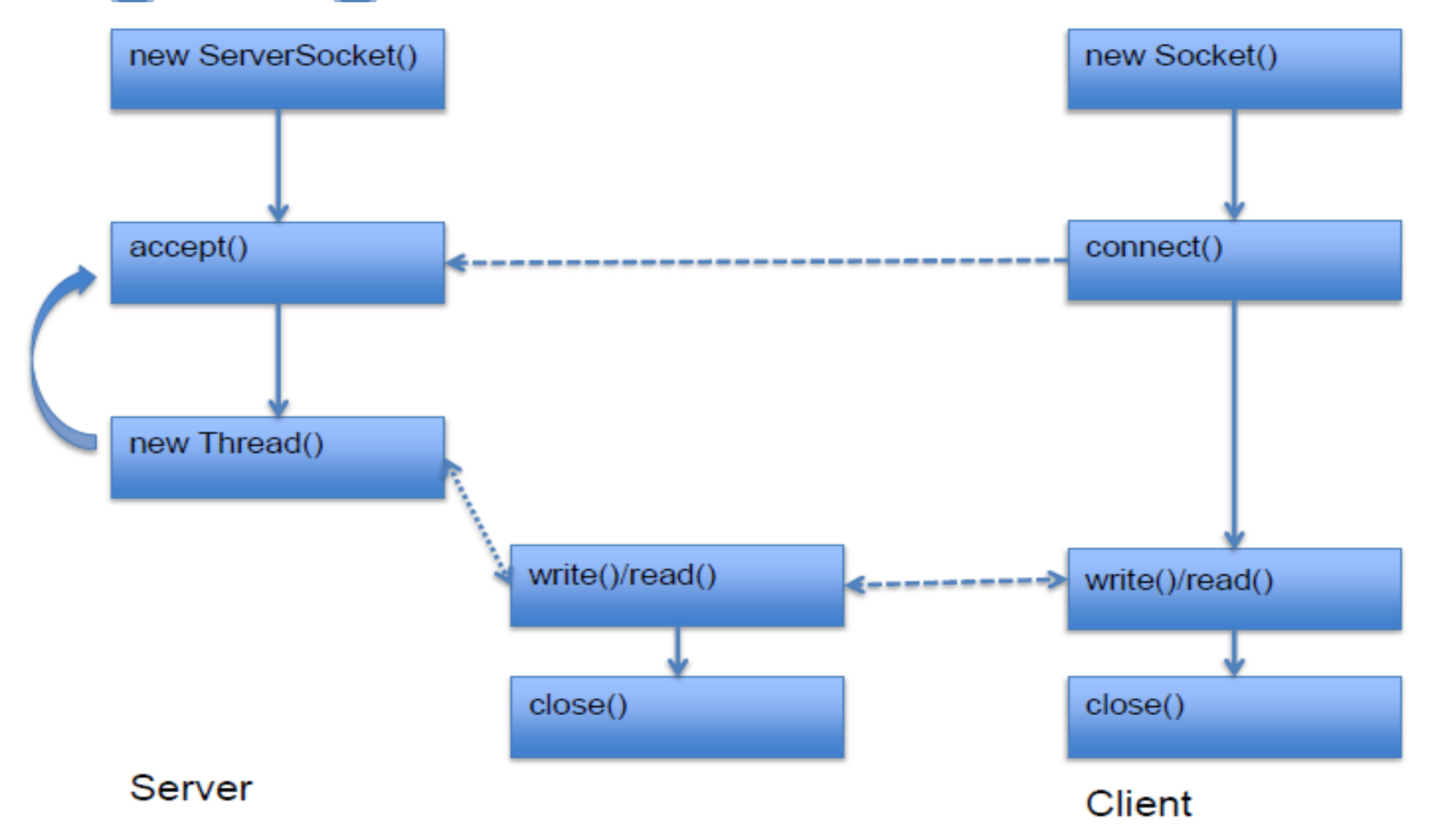